# MS-A0503 First course in probability and statistics

### 3B Statistical datasets

#### Jukka Kohonen

Deparment of mathematics and systems analysis Aalto SCI

> Academic year 2020–2021 Period III

### <span id="page-1-0"></span>**Contents**

#### [Introduction](#page-1-0)

[Descriptive statistics](#page-4-0)

[Empirical distribution](#page-11-0)

[Histogram](#page-17-0)

[Two-variable data \(bivariate data, paired data\)](#page-21-0)

[Quantiles / Percentiles](#page-33-0)

[From data to population](#page-37-0)

# What is statistics (as a science)?

- Applying and developing methods for studying random or uncertain phenomena in the real world.
	- The methods are based on the mathematical laws of probability.
	- Sources of uncertainty are many: physical randomness; unknown properties of the real world phenomenon; random sampling on purpose; measurement errors; missing data ...
	- equily, the same math applies.
- Roughly:
	- Probability theory tells: How a certain process produces data.
	- Statistics tells: What was the process that produced the data.
- Statistics is applicable whenever you have data; especially if there is any kind of uncertainty or randomness.
	- Most fields of engineering and business have data, so they can (and do) use statistics.

# Two basic approaches of statistics

### Descriptive statistics

Present and describe the data "as it is", either fully, or in a summary way.

- Tables ("the raw data")
- Graphs (visualization)
- Numerical summaries or "statistics" (e.g. average, minimum, maximum)

#### Statistical inference

Infer facts about the real phenomenon that lies "behind" the data. Generalize, e.g. sample  $\rightarrow$  population; or measurements  $\rightarrow$ universal physical law.

- Stochastic models
- Parameter estimation
- Hypothesis testing

### <span id="page-4-0"></span>**Contents**

[Introduction](#page-1-0)

[Descriptive statistics](#page-4-0)

[Empirical distribution](#page-11-0)

[Histogram](#page-17-0)

[Two-variable data \(bivariate data, paired data\)](#page-21-0)

[Quantiles / Percentiles](#page-33-0)

[From data to population](#page-37-0)

### Statistical data

Typically (not always), statistical data is in a table, the data frame, where

- rows correspond to units, e.g. people
- columns are the variables observed for each unit, e.g. height

Caveat: Different fields of science/engineering use different words. E.g. "units" may be "objects", "items", "data points" (geometrically thinking), "records" (in databases)

Depending on number of variables, we may call our data univariate, bivariate, multivariate.

# Levels of measurement  $=$  What kind of values

- nominal scale  $\approx$  categorical: just distinct classes gender: {male, female} piece of DNA: {Adenine, Cytosine, Guanine, Thymine}
- ordinal scale: classes have meaningful order cloth size:  $\{XS < S < M < L < XL\}$

Likert scale: { str. disagree  $\lt$  disagree  $\lt$  neutral  $\lt$  agree  $\lt$  str. agree }

- numerical: values have arithmetic meaning
	- interval scale: differences  $x y$  are meaningful calendar dates, Celsius temperature
	- ratio scale: also quotients  $x/y$  are meaningful length, weight, distance, Kelvin temperature

Notes:

- all can be *represented* as numbers, e.g. adenine=1, cytosine=2, guanine=3, but arithmetic might not make sense.
- nominal sometimes called "qualitative", but other meanings
- this is not the discrete/continuous distinction. Numerical data can be well discrete; e.g. counts (frequencies)

# Data set (Data frame)

- data set  $=$  sequence of elements (units) of the same type, e.g. numbers, identifiers, or lists of values (one for each variable)
- Often arranged in a table; (R terminology) "data frame"
- Order of units often not meaningful, so we could treat it as a set (or multiset, if many identical observations possible)

E.g. course feedback: ((12345A, 5, 1, 5), (98759K, 1, 5, 2), (33312K, 4, 4, 3), (23453B, 4, 4, 3), (21453U, 3, 3, 3))

One string variable (student id), three numerical variables (general satisfaction, workload, usefulness)

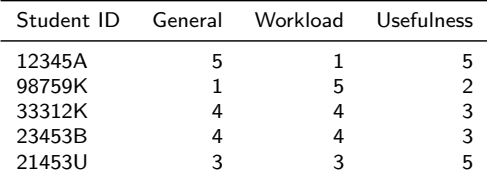

5 units, 4 variables

#### Average and standard deviation

If we have univariate numerical data:  $\vec{x} = (x_1, \ldots, x_n)$ 

Average (sample mean) 
$$
m(\vec{x}) = \frac{1}{n} \sum_{i=1}^{n} x_i
$$
  
Variance var( $\vec{x}$ ) =  $\frac{1}{n} \sum_{i=1}^{n} (x_i - m(\vec{x}))^2$ 

Standard deviation sd $(\vec x) = \sqrt{\mathsf{var}(\vec x)}$ 

Eg. 
$$
\vec{y} = (0, 0, 1, 1, 2, 2)
$$
  
\n
$$
m(\vec{y}) = \frac{1}{6} \left( 0 + 0 + 1 + 1 + 2 + 2 \right) = 1
$$
\n
$$
var(\vec{y}) = \frac{1}{6} \left( (0 - 1)^2 + (0 - 1)^2 + (1 - 1)^2 + (1 - 1)^2 + (2 - 1)^2 + (2 - 1)^2 \right) = \frac{2}{3}
$$
\n
$$
sd(\vec{y}) = \sqrt{\frac{2}{3}} \approx 0.8165
$$

**Caveat:** Sometimes  $n - 1$  used as divisor for variance and sd, for technical reasons; more about this later (in parameter estimation).

# Example

Calculate sample mean and standard deviation for the following data sets

$$
\vec{x} = (1, 1, 1, 1, 1),
$$
\n
$$
\vec{y} = (0, 0, 1, 1, 2, 2),
$$
\n
$$
\vec{z} = (0, 2, 0, 2, 0, 2, 0, 2, 0, 2),
$$
\n
$$
\vec{w} = (0, 0, 0, 0, \dots, 0, 0, 0, 0, 1000000, 0, 0, \dots, 0, 0).
$$
\n
$$
\vec{w} = \frac{\text{Dataset Mean}}{\vec{x}} = \frac{\text{Dataset Mean}}{\text{Dataset Mean}} = \frac{\text{SD}}{\vec{x}} = \frac{1}{1} = \frac{0.0000}{1.0000}
$$
\n
$$
\vec{w} = 1 = \frac{1.0000}{999.9995}
$$

Average and standard deviation are summaries, they do not tell everything about the data. (Just like in probability distributions.)

# Computing the summary statistics from data

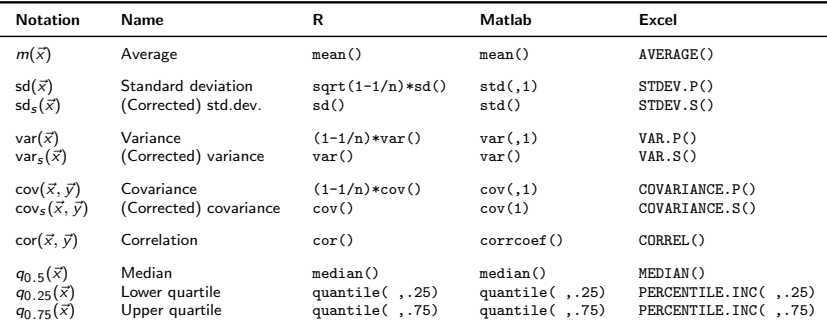

Caveat. Terminology and notation varies across sources. For technical reasons, many computer programs offer the so-called "unbiased" or "Bessel-corrected" sample variance and sample standard deviation, where the divisor is  $n - 1$ instead of n. (Don't worry now – we will talk about this in parameter estimation.)

### <span id="page-11-0"></span>**Contents**

[Introduction](#page-1-0)

[Descriptive statistics](#page-4-0)

#### [Empirical distribution](#page-11-0)

[Histogram](#page-17-0)

[Two-variable data \(bivariate data, paired data\)](#page-21-0)

[Quantiles / Percentiles](#page-33-0)

[From data to population](#page-37-0)

### $Counts = Frequencies of values$

The count, or (absolute) frequency of a value  $x$ , in the univariate dataset  $\vec{x}$ , is

$$
n_{\vec{x}}(x) = #\{i : x_i = x\}
$$

Course feedback, pick one variable "General"  $\rightarrow$  univariate data (5, 1, 4, 4, 3). Frequency as a table and a (horizontal) bar chart:

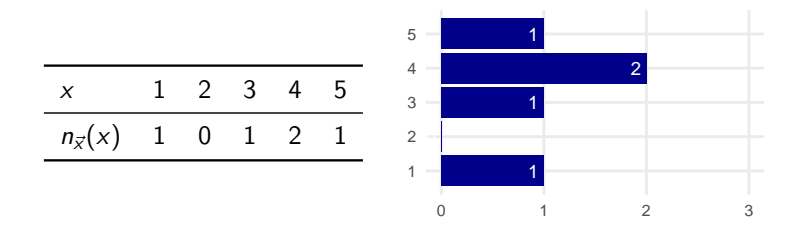

### Relative frequencies

The proportion, or relative frequency of value x in dataset  $\vec{x}$  is

$$
f_{\vec{x}}(x) = \frac{n_{\vec{x}}(x)}{n} = \frac{\#\{i : x_i = x\}}{n}
$$

Course feedback, pick "General", dataset (5, 1, 4, 4, 3), relative frequencies as a table and (vertical) bar chart

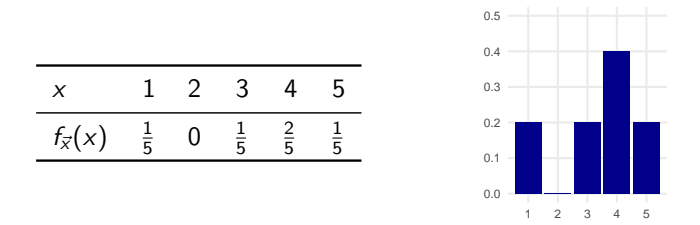

Observation:  $\sum_{x} f_{\vec{x}}(x) = 1$ , thus  $f_{\vec{x}}(x)$  is a probability distribution! It is the empirical distribution of the dataset  $\vec{x}$ .

### Empirical distribution

#### Proposition

If an element  $X$  is chosen uniformly at random, from the dataset  $\vec{x} = (x_1, \ldots, x_n)$ , then X is a discrete random variable, whose density corresponds to the empirical distribution:  $f_X(x) = f_{\vec{x}}(x)$ . Furthermore,

$$
\mathbb{E}(X) = m(\vec{x}), \qquad (1)
$$

$$
SD(X) = sd(\vec{x}), \qquad (2)
$$

$$
Var(X) = var(\vec{x}). \qquad (3)
$$

Also, for any function g, we have

$$
\mathbb{E}[g(X)] = \frac{1}{n}\sum_{i=1}^{n}g(x_i). \tag{4}
$$

### Example

For the dataset  $\vec{y} = (0, 0, 1, 1, 2, 2)$ , determine the empirical distribution, and its mean and standard deviation.

The relative frequencies are

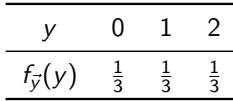

If random variable Y has density  $f_{\vec{y}}(y)$ , then

$$
\mathbb{E}(Y) = \sum_{y=0}^{2} y f_{\vec{y}}(y) = 0 \times \frac{1}{3} + 1 \times \frac{1}{3} + 2 \times \frac{1}{3} = 1,
$$

$$
\text{Var}(Y) = \sum_{y=0}^{2} (y-1)^2 f_y(y) = (0-1)^2 \times \frac{1}{3} + (1-1)^2 \times \frac{1}{3} + (2-1)^2 \times \frac{1}{3} = \frac{2}{3}
$$

$$
\implies m(\vec{y}) = \mathbb{E}(Y) = 1
$$
  

$$
\implies \text{sd}(\vec{y}) = \sqrt{\text{var}(\vec{y})} = \sqrt{\text{Var}(Y)} = \sqrt{\frac{2}{3}} \approx 0.8165
$$

### Generating vs. empirical distribution

Rolling a fair die. Generating distribution (stochastic model) versus empirical distribution from 12 rolls that were  $(5,1,6,4,3,1,1,6,2,4,1,3)$ .

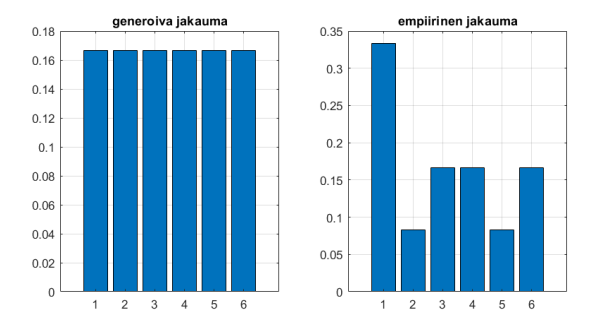

- The empirical distribution *is* a probability distribution and you can use all tools of probability distributions.
- But *different distribution* from the generating one.
- For large *n* they are reasonably close (by LLN).

### <span id="page-17-0"></span>**Contents**

[Introduction](#page-1-0)

[Descriptive statistics](#page-4-0)

[Empirical distribution](#page-11-0)

#### [Histogram](#page-17-0)

[Two-variable data \(bivariate data, paired data\)](#page-21-0)

[Quantiles / Percentiles](#page-33-0)

[From data to population](#page-37-0)

# Binning (Grouping)

Eg. ages of all Finns 31.12.2015.  $n = 5$  487 308 units (data points) Not probably good idea to draw as individual points (especially if ages are expressed in 1-day precision) Let us group the data into bins at predefined boundaries.

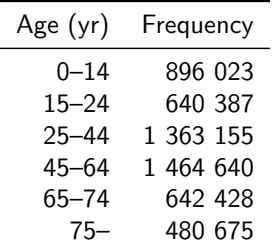

In fact we have transformed our real-valued variable (age) into a discrete one (group or bin index).

### Example: Histogram with unequal widths

Finnish age distribution 31.12.2015 [Source: Tilastokeskus]

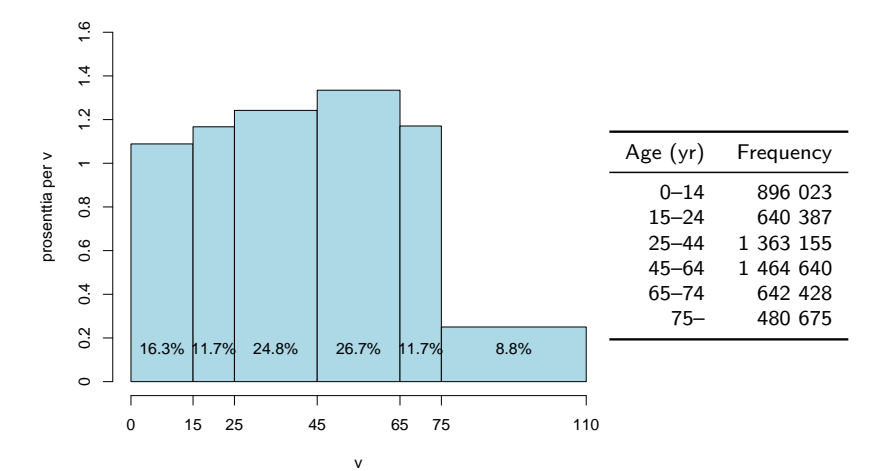

The bars are an *approximation* of the true density function. Could you find the proportion of Finns in the 1-year interval [13, 14)? What about the the interval [109, 110) years? Would it be accurate?

How to draw a histogram (allowing unequal bin widths)

- One bar for each bin (interval of possible values)
- Bar width  $=$  width of the interval
- Bar height  $=$  relative frequency *divided* by width

Example: Age distribution, first bar:

- Represents Finns with ages in interval [0, 15] Note: values strictly smaller than 15; age in whole years 0–14
- Bar width  $= 15$  years
- Frequency  $= 896023$ , relative frequency 896023/5487308  $\approx 16.3\%$
- Bar height  $= 16.3/15 \approx 1.09$  (unit: % per year).
- Then bar area is the relative frequency.

(Typically, we use equal-width intervals, but not always.)

### <span id="page-21-0"></span>**Contents**

[Introduction](#page-1-0)

[Descriptive statistics](#page-4-0)

[Empirical distribution](#page-11-0)

[Histogram](#page-17-0)

#### [Two-variable data \(bivariate data, paired data\)](#page-21-0)

[Quantiles / Percentiles](#page-33-0)

[From data to population](#page-37-0)

### Bivariate data

Bivariate data  $=$  sequence (or multiset) of pairs

$$
\vec{xy} = ((x_1,y_1),\ldots,(x_n,y_n)).
$$

Alternatively, a pair  $(\vec{x}, \vec{y})$ , where  $\vec{x} = (x_1, \ldots, x_n)$  and  $\vec{y} = (y_1, \ldots, y_n)$ are univariate data (note: as ordered sequences, so we know which  $x_i$  and  $y_i$  belong together).

Course feedback: Two variables "General" and "Usefulness" composed as a bivariate dataset ((5,5), (1,2), (4,3), (4,3), (3,3))

Univariate statistics  $m(\vec{x})$ ,  $m(\vec{y})$ , sd( $\vec{x}$ ), sd( $\vec{y}$ ) are surely useful, but they tell nothing about the dependence between variables. Covariance and correlation tell (some aspects of) dependence.

$$
cov(\vec{x}, \vec{y}) = \frac{1}{n} \sum_{i=1}^{n} (x_i - m(\vec{x}))(y_i - m(\vec{y}))
$$

$$
cov(\vec{x}, \vec{y}) = \frac{cov(\vec{x}, \vec{y})}{sd(\vec{x}) sd(\vec{y})}
$$

### Example: Heights of father-son pairs

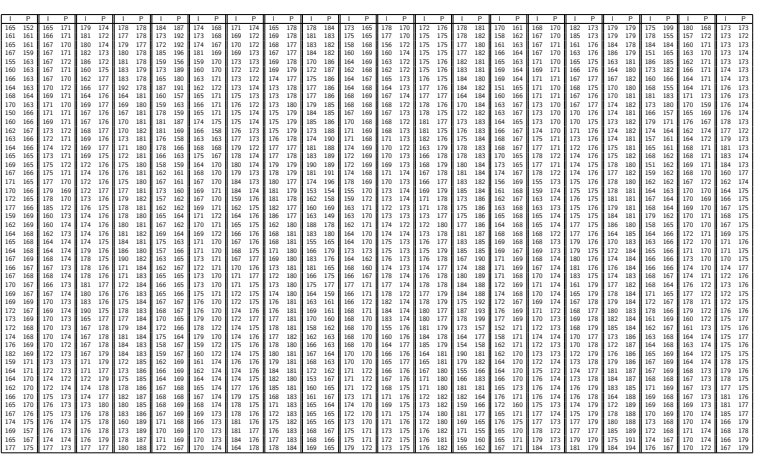

Table: 1000 pairs of heights (father, son) from Pearson's data. Note that this not just two data sets, but a set of *pairs* that belong together.

### Scatterplot (scatter diagram)

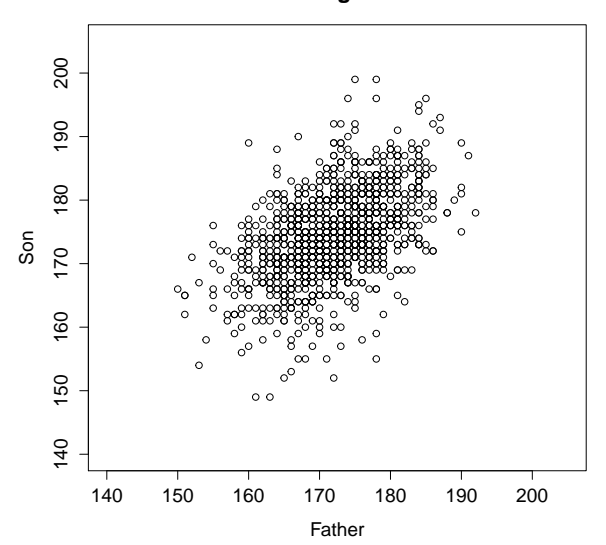

**Height**

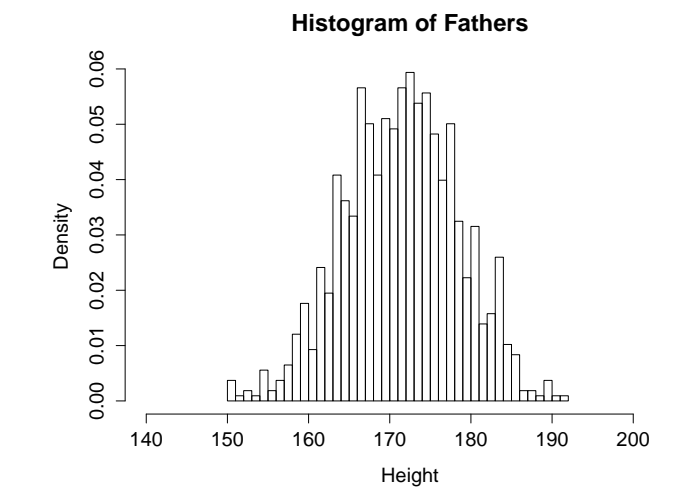

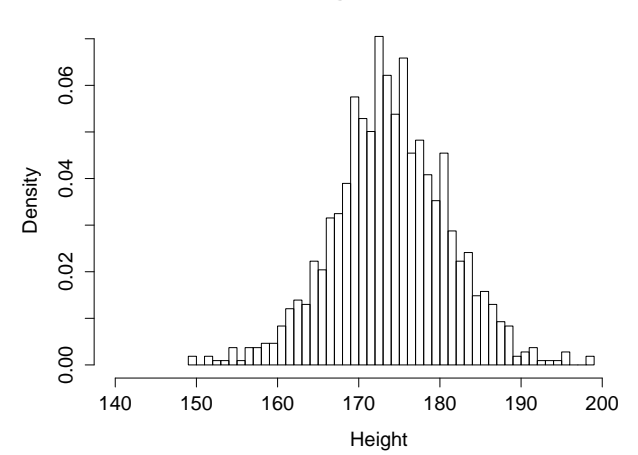

**Histogram of Sons**

### Example: Eruptions of Old Faithful geysir

Scatterplot of 272 eruptions of Old Faithful (Yellowstone).

Two variables: eruption length and waiting time to next eruption.

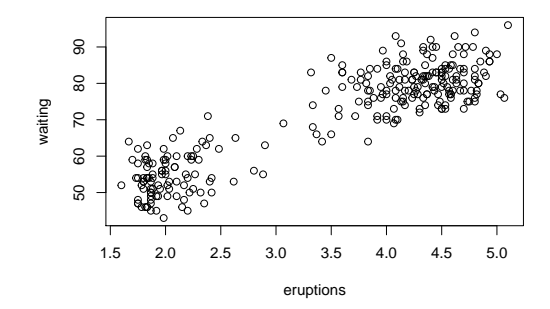

Already a visual inspection ("eyeballing") reveals interesting patterns (that are not captured by mean and standard deviation).

You can find the data in R, try faithful and help("faithful")

### Old Faithful: bar chart of one variable. . .

We could try listing all different values of eruption length, and collect their frequencies (within  $n = 272$ )

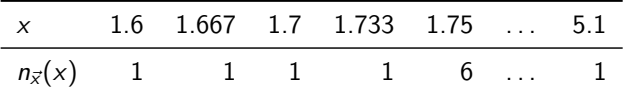

and draw a bar chart

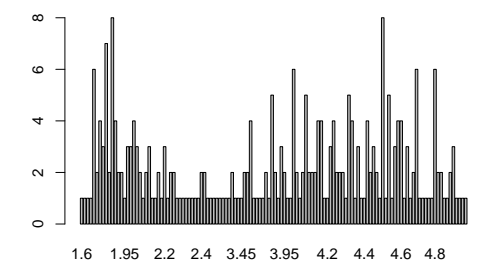

Neither the table or the bar chart seems very informative.

### Old Faithful: histogram

But if we group the data into 0.25-minute intervals such as [2.00, 2.25), and plot the counts, we have a better picture of the distribution.

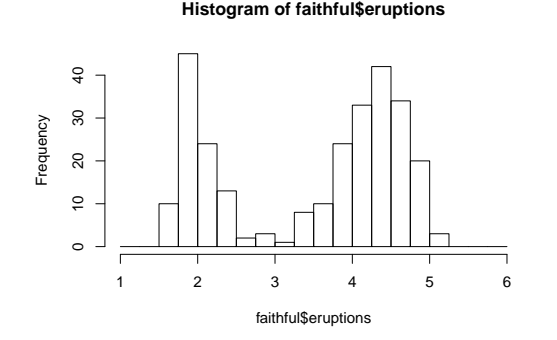

Try this on your own! What happens if you use more (finer) intervals? What if you use less (coarser) intervals?

### Cross-tabulation (Contingency table)

The frequency of the pair  $(x, y)$ , in the data set, is

$$
n_{\vec{x}\vec{y}}(x, y) = #\{i : x_i = x \text{ and } y_i = y\}
$$

Course feedback: "General" and "Usefulness" as bivariate dataset ((5,5), (1,2), (4,3), (4,3), (3,3)) has this contingency table:

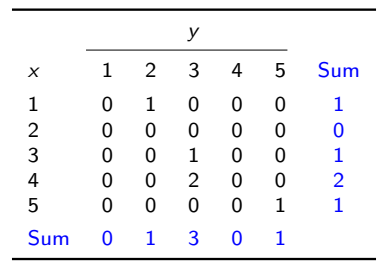

### Cross-tabulation of relative frequencies

The relative frequency of the pair  $(x, y)$  is

L.

$$
f_{\vec{x}\vec{y}}(x,y) = \frac{\#\{i : x_i = x \text{ and } y_i = y\}}{n}
$$

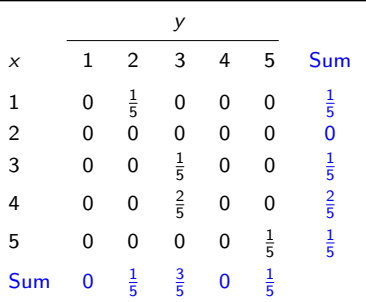

 $\sum_{x,y} f_{\vec{xy}}(x,y) = 1$ , thus  $f_{\vec{xy}}(x,y)$  is a probability distribution.  $\overline{f_{\vec{xv}}(x, y)}$  is the empirical joint distribution of the dataset  $\vec{xy}$ .

### Empirical joint distribution

Proposition

If a pair  $(X, Y)$  is chosen uniformly at random, from the dataset  $x\vec{y} = ((x_1, y_1), \ldots, (x_n, y_n)),$  it is a discrete random variable whose (joint) density is the empirical distribution  $f_{X,Y}(x, y) = f_{\vec{x}y}(x, y)$  and also

$$
\mathbb{E}(X) = m(\vec{x}), \qquad \mathbb{E}(Y) = m(\vec{y}),
$$
  
\n
$$
SD(X) = sd(\vec{x}), \qquad SD(Y) = sd(\vec{y}),
$$
  
\n
$$
Var(X) = var(\vec{x}), \qquad Var(Y) = var(\vec{y}),
$$
\n(5)

and

$$
Cor(X, Y) = cor(\vec{x}, \vec{y}),
$$
  
\n
$$
Cov(X, Y) = cov(\vec{x}, \vec{y}).
$$
\n(6)

Also, for any two-argument function g, we have

$$
\mathbb{E}[g(X,Y)] = \frac{1}{n}\sum_{i=1}^n g(x_i,y_i). \tag{8}
$$

### <span id="page-33-0"></span>**Contents**

[Introduction](#page-1-0)

[Descriptive statistics](#page-4-0)

[Empirical distribution](#page-11-0)

[Histogram](#page-17-0)

[Two-variable data \(bivariate data, paired data\)](#page-21-0)

[Quantiles / Percentiles](#page-33-0)

[From data to population](#page-37-0)

### Quantiles/Percentiles of data

Suppose data can be ordered from smallest to largest. (OK for numerical or ordinal data; not for nominal data.)

If  $0 < p < 1$ , then the *p*-quantile (or 100*p*-percentile)  $Q(p)$  is roughly the point  $x$  such that *proportion*  $p$  of the data is smaller than x, and  $1 - p$  is greater.

- $Q(0.25)$  is lower (first) quartile; 25% of data is below
- $Q(0.5)$  is median or second quartile;  $50\%$  of data is below
- $Q(0.75)$  is upper (third) quartile: 75% of data is below

Note that half of data is between lower and upper quartiles.

R:  $quantile(x,p)$ , summary $(x)$ , median $(x)$ 

The "roughly" is because in finite data, you may not find exact quarters. There are some (varying) conventions for this.

### Quantile function

One way to define the quantile function of dataset  $(x_1, \ldots, x_n)$ :

- Order the data as  $x_{(1)} \le x_{(2)} \le \cdots \le x_{(n)}$
- Divide the horizontal unit interval [0, 1] into equal parts, at points  $p_k = (k-1)/(n-1)$ ,  $k = 1, ..., n$
- $\bullet$  Plot the points  $(p_k, x_{(k)})$  and connect with lines

Example. Four salaries (eur/month): 3800, 1800, 2100, 6000

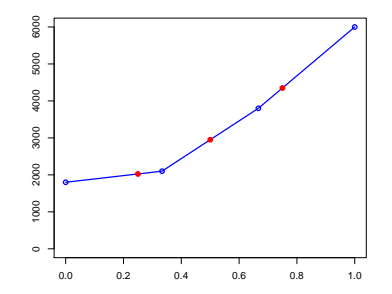

Quartiles  $=$  Evaluate the quantile function at 0.25, 0.50, 0.75

### Example: Three small datasets

$$
\vec{x} = (1800, 2100, 3800, 4000)
$$
\n
$$
\vec{y} = (1800, 2100, 3800, 6000)
$$
\n
$$
\vec{z} = (1800, 2100, 3800, 6000, 6000)
$$
\n(n not divisible by four)

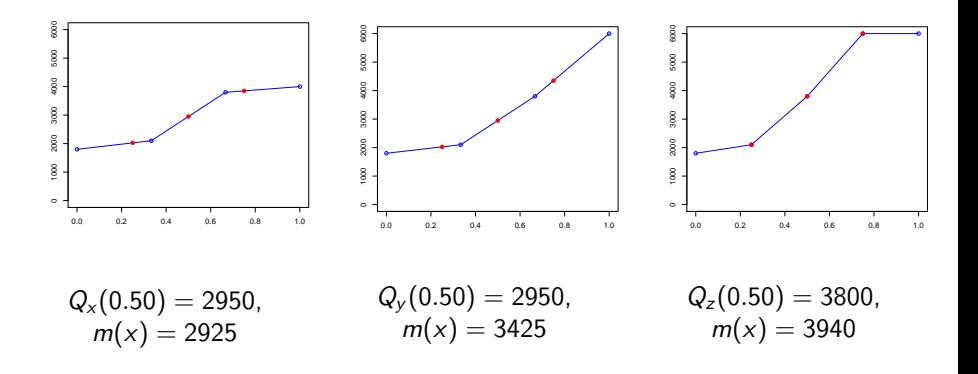

### <span id="page-37-0"></span>**Contents**

[Introduction](#page-1-0)

[Descriptive statistics](#page-4-0)

[Empirical distribution](#page-11-0)

[Histogram](#page-17-0)

[Two-variable data \(bivariate data, paired data\)](#page-21-0)

[Quantiles / Percentiles](#page-33-0)

[From data to population](#page-37-0)

# Sample, population and "population"

The finite dataset you have, the "sample", is often thought to "represent" qualities of a larger "population".

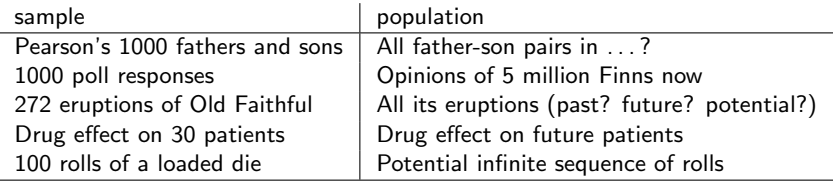

Population is statistical jargon for

- where your data came from (data-generating mechanism; data source)
- what you are trying to understand by looking at the data

Hence, terms such as sample mean and population mean. The "population" may be quite concrete, or a figure of speech.

# Old Faithful, once again

We have a *sample* of 272 eruption lengths. The real physical mechanism may be complicated, but perhaps we can think the lengths are as if they come from one particular distribution  $f$ . But what distribution?

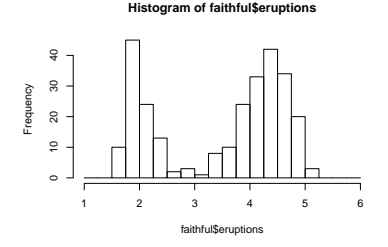

One eruption length is a random variable  $X$  from some generating distribution or underlying distribution or true distribution. ("Population" if you want.)

Empirical distribution (shown above) approximates the generating distribution. Why? Think of the event  $\{2.0 \le X \le 2.25\}$ . We know by LLN that its relative frequency (long-run average)  $\approx$  its probability (in generating distribution).

Next lecture is about inference.

From the data, we will estimate some parameters concerning the reality "behind" the data.